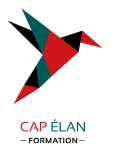

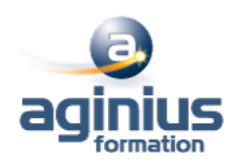

# **LINUX ADMINISTRATION AVANCÉE**

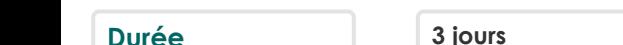

**Référence Formation 14-UX-RASP** 

# **Objectifs**

Cette formation permet de mettre en œuvre, d'administrer quotidiennement, ou d'évaluer les éléments du système Linux et de son noyau

## **Participants**

Cette formation s'adresse aux administrateurs infrastructure et systèmes

#### **Pré-requis**

Avoir suivi le cours Administration Linux / Unix ou posséder les connaissances équivalentes

## **Moyens pédagogiques**

Accueil des stagiaires dans une salle dédiée à la formation équipée d'un vidéo projecteur, tableau blanc et paperboard ainsi qu'un ordinateur par participant pour les formations informatiques.

Positionnement préalable oral ou écrit sous forme de tests d'évaluation, feuille de présence signée en demi-journée, évaluation des acquis tout au long de la formation.

En fin de stage : QCM, exercices pratiques ou mises en situation professionnelle, questionnaire de satisfaction, attestation de stage, support de cours remis à chaque participant.

Formateur expert dans son domaine d'intervention

Apports théoriques et exercices pratiques du formateur

Utilisation de cas concrets issus de l'expérience professionnelle des participants

Réflexion de groupe et travail d'échanges avec les participants

Pour les formations à distance : Classe virtuelle organisée principalement avec l'outil ZOOM.

Assistance technique et pédagogique : envoi des coordonnées du formateur par mail avant le début de la formation pour accompagner le bénéficiaire dans le déroulement de son parcours à distance.

#### **PROGRAMME**

# - **Partitionnement**

MBR structure de la table des partitions /proc/partitions représentation dans /dev utilitaire fdisk relecture de la table des partitions, partprobe

#### - **RAID logiciel**

inconvénients et avantages implémentation sous Linux utilitaire mdadm créer et maintenir un tableau monitoring reconstruction

#### **CAP ÉLAN FORMATION**

www.capelanformation.fr - Tél : 04.86.01.20.50 Mail : contact@capelanformation.fr Organisme enregistré sous le N° 76 34 0908834 [version 2023]

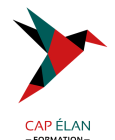

performances

#### - **Logical Volume Manager (LVM)**

principes du LVM vocabulaire (PV, VG, LV, ...) mise en miroir et logs taille des blocs agrandir et réduire un volume logique snapshots LVM, concept du "Copy on Write" snapshots multiples, support du merge interactions avec les FS (barriers, VFS lock, ...)

#### - **Systèmes de fichiers**

concepts importants ext2, ext3 et ext4, journaux performances reiserFS, Reiser4 support du "online shrinking" write barriers btrfs

#### - **Performances des disques**

AHCI, NCQ/TCQ Linux readahead, writecache hdparm (configuration et bench) disques SSD sous Linux : support du TRIM le TRIM et le device mapper (RAID/LVM) schedulers disque

#### - **Droits avancés**

Set-UID sticky-bit Set-GID et répertoires

#### - **Access Control List (ACL)**

présentation getfacl / setfacl support à l'échelle du système (copies, tar, ...) masque effectif

#### - **Outils de surveillance et d'analyse**

vmstat / dstat stat (informations d'un fichier) Contrôle des événements des systèmes de fichiers (inotify) locks locaux et NFS (lslk) fichiers ouverts (lsof) accès des applications au FS (/proc/xx/fd) suivi des appels systèmes d'un processus (strace)

# - **Kernel Linux**

**CAP ÉLAN FORMATION** www.capelanformation.fr - Tél : 04.86.01.20.50 Mail : contact@capelanformation.fr Organisme enregistré sous le N° 76 34 0908834 [version 2023]

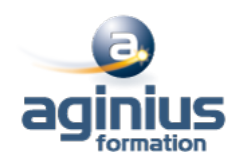

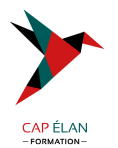

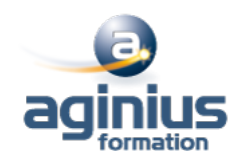

modules et support matériel modprobe et sa configuration tuning du Kernel, /proc/sys/, sysctl peuplement de /dev gestion du swap arborescence d'un noyau installé (/boot, /lib/modules) source d'un noyau, compilation, installation intérêts et inconvénients d'un noyau "custom" mode single-user démarrage du Kernel (vmlinuz, initrd, linuxrc, pivot, ...) analyse d'une image initrd

**CAP ÉLAN FORMATION** www.capelanformation.fr - Tél : 04.86.01.20.50 Mail : contact@capelanformation.fr Organisme enregistré sous le N° 76 34 0908834 [version 2023]